Муниципальное бюджетное учреждение дополнительного образования «Центр дополнительного образования им. Л.Е. Лукиной» муниципального района «Горный улус» Республики Саха (Якутия)

Принята на заседании педагогического совета Протокол №  $\angle$ « 12 » centruly 2022 г.

Утверждаю: и.о. директора МБУ ДО «ЦДО им. Л.Е. Лукиной» Вад МЕНИ ДА. И. Варламов  $2022r$ . « 12 » central 28°

Дополнительная общеобразовательная общеразвивающая программа «Видеопроизводство»

> возраст обучающихся: 11 - 17 лет срок реализации программы: 1 год направленность программы: техническая уровень программы: ознакомительный

> > разработчик: Попов Петр Иннокентьевич педагог дополнительного образования

с. Бердигестях, 2022г.

#### **Пояснительная** записка

Видение и понимание целей образования в XXI веке, где электронно – информационные технологии получают свое дальнейшее развитие, где возрастает конкуренция на рынке труда, и потребность в людях, способных к творческой самореализации вызывает необходимость усилить субъектно – ориентированную сторону традиционного образования подрастающего поколения.

Современное дополнительное образование детей находится в процессе динамических изменений, вызываемых радикальными политическими и социально – экономическими реформами. Одной из тенденций в его развитии является переход к инновационной деятельности, позволяющей адекватно отвечать требованиям окружающей социальной среды, потребностям детей и реализовывать миссию системы дополнительного образования в обществе.

В настоящее время остро стоит проблема занятости детей в свободное время, задача центров дополнительного образования предложить детям широкий спектр дополнительных образовательных услуг, удовлетворяющих интересы и запросы детей и их родителей, которые дают ребенку всестороннее развитие.

В последние годы телевидение стало самым мощным средством воздействия на общественное сознание.

*Актуальность***.** Эмоционально–нравственная сфера ребенка формируется под воздействием многих факторов, среди которых видная роль принадлежит искусству. В нашей стране для многих детей и подростков сегодня знакомство происходит не в театрах, концертных залах и музеях, а дома, и в роли посредника здесь выступает телевизионный экран.

Влияние телевидения проявляется также в том, что юные зрители все больше перенимают манеры, стиль, поведение тех, кого видят в программах ТВ, в теле-и видеофильмах. Объективно говоря, телевидение приучает маленького зрителя к своим «нормам жизни», а нормы эти не всегда высокого качества.

Следует отметить, что программ, подготовленных для детей и подростков, становится все меньше, совсем мало детских передач на радио, по телевидению почти не передают произведения литературной и музыкальной классики.

Конечно, серьезный зритель находит интересные для себя программы, но он смотрит выборочно, а дети– все подряд.

Новые социально–экономические условия жизни нашего общества создали необходимость раннего профессионального самоопределения подрастающего поколения.

Задача курса студийной работы научить учащихся ориентироваться в современном теле искусстве и руководствоваться при оценке телевизионных программ правильными эстетическими критериями, способствовать развитию творческих способностей, мышления, воображения, пытливости учащихся. Развитие творчески активной личности, профориентационная работа.

Студийная работа является частью системы эстетического образования. При работе необходимо опираться на знание учащимися, основных понятий эстетики (типическое и индивидуальное, содержание и форма, образ–характер, сюжет, композиция и т.д.)

Детская фантазия богаче взрослой, дети способнее, талантливее взрослых, у них меньше «внутренней цензуры», а в снимаемых ими программах нередко видим изобретательность, необычность, раскованность.

Экономические и социально–психологические проблемы, конечно же, сказываются и влияют на социальные группы населения, и здесь работа в детской телестудии имеет большое значение. Методами опросов, интервью, анкетирования, коллективных диспутов, дискуссий мы выявляем различные проблемы и их возможное решение, такая работа детей ведет к социализации личности.

Только в телестудии под руководством профессионально-компетентного педагога дети приобретают необходимые навыки и начинают осмысленно, грамотно снимать телевизионные передачи.

**Цель**: развитие технических навыков в процессе обучения основам компетенции видеооператора, оператора видеомонтажа и фотографа на любительском уровне. **Задачи:**

Обучающие:

- научить правильным, грамотным приемам ведения видео- и фотосъемки;
- ознакомить с различными программами видеомонтажа;
- обучить основные виды и приемы видеомонтажа.

Развивающие:

- развитие воображения, как основы для решения творческих задач;
- развитие мышления, как умения анализировать, сравнивать, математически просчитывать;
- развить интерес к происходящему вокруг него событий, к своему внутреннему миру и внутреннему миру окружающих;
- развить коммуникативные качества личности;

 развить социальную восприимчивость, доверие, сочувствие, сопереживание. Воспитательные:

- воспитание эстетического вкуса;
- воспитание творческой личности;
- воспитать внимательное и бережное отношение к окружающим, их внутреннему миру;
- сформировать активную социальную позицию у воспитанников и повысить их социально-психологическую компетентность.

Гипотеза: формирование творчески активной личности в условиях детской телестудии возможно, если:

созданы организационно-педагогические условия для развития индивидуальности и творческой активности детей;

используются личностно-ориентированный подход в обучении;

вся работа проводится совместно с образовательными учреждениями и предприятиями села;

материально-техническая база отвечает современным требованиям;

используются сюжетно-ролевые, игровые, практические формы и методы работы с детьми;

реализуется творческая исследовательская деятельность;

принимают воспитанники активное участие во всех проводимых республиканских, всероссийских и международных конкурсах.

## **Ожидаемый результат:**

- формирование творчески активной личности
- реализация возможностей и профессиональное самоопределение; удовлетворение самих учащихся и их родителей;
- реализация творческих проектов детей;
- активное участие в республиканских, всероссийских и международных конкурсах; повышение профессионального уровня педагогов;
- разработка методических рекомендаций, пособий.

## **К концу обучения воспитанники должны:**

- знать формы и методы работы детского телевидения;
- владеть умениями, знаниями, навыками технического оснащения телевидения;
- обладать коммуникативными способностями;
- уметь слушать, высказывать свою точку зрения, аргументировать свою позицию, отстаивать свои творческие проекты;
- овладеть основами компьютерной графики и видеомонтажа в программах Edius Pro, Windows Movie Maker.
- знать методы описания цветов в компьютерной графике цветовые модели;
- способы получения цветовых оттенков на экране и принтере;
- способы хранения изображений в файлах растрового и векторного формата;
- знать методы сжатия графических данных;
- знать проблемы преобразования форматов графических файлов;
- знать назначение и функции различных графических программ;
- знать способы фото- и видеосъёмки;
- производить захват видео файлов;
- импортировать заготовки видеофильма;
- редактировать и группировать клипы;
- монтировать звуковую дорожку видеофильма;
- создавать титры;
- экспортировать видео файлы.
- способы видеомонтажа сюжетов разных жанров.
- планировать и самостоятельно выстраивать свой жизненный путь, профессионально самоопределиться.

## **Методы обучения**:

- Познавательный метод;
- Метод самореализации;
- Метод контроля;
- Метод комплексного подхода.

## **Форма проведения занятий** – аудиторная, внеаудиторные (самостоятельные) занятия

**Формы организации занятий** - всем составом объединения, в группах или индивидуально

## **Формы аудиторных занятий**

-беседы;

-лекции;

-практические занятия;

-монтажная и съемочная работа.

**Возраст детей**: – от 11 до 17 лет.

**Объем программы:** 144 часа.

**Продолжительность каждого занятия**: 2 аудиторных часа в день. Занятия проводятся 2 раза, 4 аудиторных часа в неделю.

Организационно-педагогические условия реализации программы.

Положительный результат обучения обеспечивается применением различных форм, методов и приемов, которые тесно связаны между собой и дополняют друг друга. Проводя практические занятия, педагог тактично контролирует, советует, направляет обучающихся. Для облегчения усвоения теоретической части программы используется игровой метод, обучающиеся

разгадывают и составляют кроссворды с использованием специальных терминов, проводятся викторины, игры с применением карточек. Обучающиеся учатся анализировать свои работы. Большая часть занятий отводится практической работе, по

окончании которой проходит обсуждение и анализ. Проводятся различные экскурсии и творческие встречи.

Методы определения результата:

• педагогическое наблюдение;

• оценка продуктов творческой деятельности детей; беседы, опросы, анкетирование. Формы определения результата:

• проведение викторин, выполнение зачетных заданий по пройденным темам;

• участие в творческих проектах (видеоролики, сюжеты, клипы, фильмы, мультфильмы и т.д.);

• участие в конкурсах, фестивалях различного уровня.

## *Учебно–тематический план.*

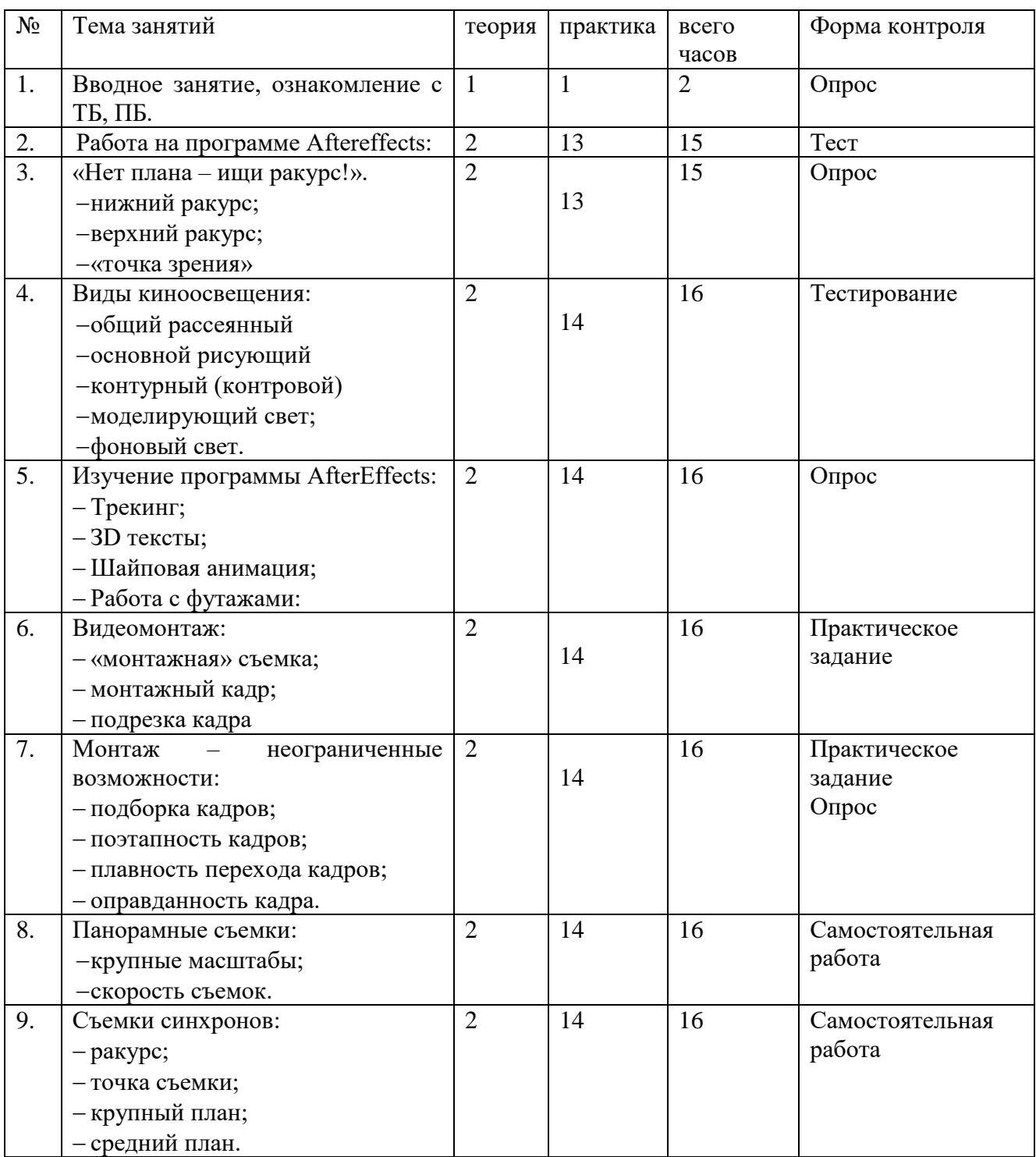

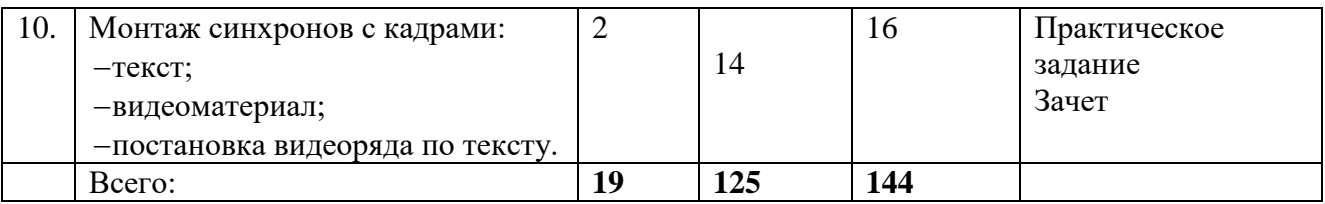

# **Содержание**

## **Тема 1. Вводное занятие, ознакомление с ТБ, ПБ.**

## **Теория.**

Набор учеников, желающих обучаться в группе «снимаем и монтируем сами». Ознакомить учеников с правилами пожарной безопасности, с планом эвакуации при пожаре, провести учебную эвакуацию из здания по пожарной лестнице и т.д.

## **Практика.**

Просмотр авторских работ учащихся. Составление расписания посещения занятий учеников. Провести вводное занятие и ознакомить детей с работой телестудии «Аргыс».

## **Тема 2. Работа на программе AfterEffects**:

## **Теория**

Углубленное изучение <кеинга> или (замена заднего фона). Чтобы изменить или удалить задний фон существует 2 вида съемки: Эти 2 фона специально выбранные оттенки, так как они максимально удалены от света человеческой кожи.

## **Практика**

1) Съемка на синем фоне и на зеленом фоне. Можно использовать хромакей.

## **Тема 3. «Нет плана – ищи ракурс!».**

## **Теория**

Существуют два ракурса – нижний и верхний. Который операторы называют «сильный ход», достаточно совсем немножко изменить «точку зрения» камеры и содержание, смысл кадра меняются совершенно, с точностью до наоборот.

## **Практика**

Поставьте камеру на землю, приподнимите объектив, чтобы не ложиться рядом с камерой, а просто нагнуться, и заглянуть в видоискатель, это будет кадр, снятый «с нижнего ракурса».

## **Тема 4. Виды киноосвещения:**

## **Теория**

Светотеневое оснащение, светотональное освещение, силуэтное освещение.

## **Практика**

Подразделение света делятся на 5 видов: общий рассеянный свет; основной рисующий свет; контурный (контровой) свет; моделирующий свет;

фоновый свет.

# **Тема 5. Изучение программы AfterEffects**:

# **Теория**

AfterEffects это программа связана с многими эффектами, которая предает любой съемке профессиональное качество. Например,

## **Практика**

- -Стабилизация тряски камеры;
- -Коррекция световых гамм;
- -Улучшение качества съемок или фотографий;
- -Смена декорации:

## **Тема 6. Видеомонтаж:**

## **Теория**

Главная заповедь профессионального оператора – снимать монтажно! Исходный материал – материал, записанный непосредственно видеокамерой.

## **Практика**

Монтаж производится в программах Edius, Adobe Premiere Pro, Vegas и.т.п

## **Тема 7. Монтаж – неограниченные возможности**:

#### **Теория**

При помощи монтажа можно убрать любые «неровности» съемок, но это нужно сделать очень профессионально, чтобы каждый кадр раскрывал смысл сценария или текста.

## **Практика**

В программах по монтажу видео можно изменять, редактировать

## **Тема 8. Панорамные съемки**

## **Теория**

Панорамные съемки используются при крупных масштабах, например, поле, лес, парад победы, спортивные соревнования и т.д. при этом следует выбрать оптимальную скорость съемок.

## **Практика**

В панорамной сьемке — выбор правильной ориентации кадра при съёмке панорам

## **Тема 9. Съемки синхронов:**

## **Теория**

Съемка синхронов должна четко проговариваться с руководителем съемок, при интервью герой находится в своей естественной среде: ученик за партой, учитель у доски, шофер в своей машине и ли рядом и т.д. рекомендуется менять ракурс, точку съемки, поочередность крупного и среднего плана.

## **Практика**

Синхронная съёмка — процесс в кинематографе и видеозаписи, при котором запись звука осуществляется одновременно со съёмкой изображения

## **Тема 10. Монтаж синхронов с кадрами**

## **Теория**

Синхрон – текст, зачитывающийся отдельно от картин.

При монтаже синхронов следует четко ознакомится с текстом и с видеоматериалом для того, чтобы четко по тексту построить видеоряд.

#### **Практика**

процесс в кинематографе и видеозаписи, при котором запись звука осуществляется одновременно со съёмкой изображения

## **Календарный учебный график**

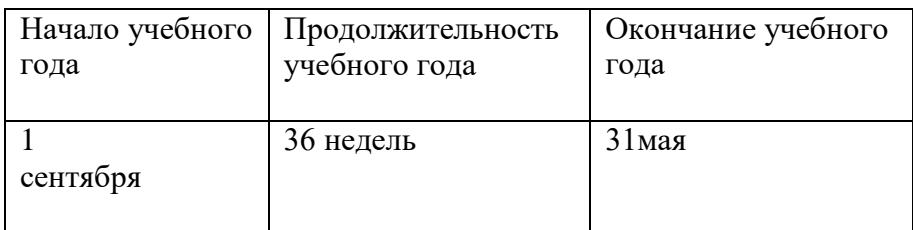

## **Условия реализации программы**

Материально-техническое обеспечение программы:

- Кабинет для проведения занятий
- Столы и стулья
- Персональный компьютер для работы
- Наушники и колонки
- Компьютерные программы для монтажа; (eDius, Vegas Pro, Adobe Premier Pro)
- Видеокамера, штатив; хромакей
- Световое оснащение для съемочной студии;
- Учебные оборудования;
- Рекомендации к использованию авторских методик, пособий.
- Требования к знаниям и умениям обучающихся:

Использование дистанционных технологий применяется в случае:

- Ковилных ограничений
- Актированные дни

Интернет-ресурсы:

<https://seance.ru/n/57-58/teorii-montazha/> <https://videoredactor.net/stati/35-osnovy-i-principy-videomontazha.html> <https://videosmile.ru/lessons/videographers> [http://career-inform.ru/stati/news/54-kursy/422-kak-nauchitsya-videomontazhu-urokidlya](http://career-inform.ru/stati/news/54-kursy/422-kak-nauchitsya-videomontazhu-urokidlya-nachinayushchikh.html)[nachinayushchikh.html](http://career-inform.ru/stati/news/54-kursy/422-kak-nauchitsya-videomontazhu-urokidlya-nachinayushchikh.html) [https://www.youtube.com/results?search\\_query](https://www.youtube.com/results?search_query) <https://vgrafike.ru/kak-rabotat-v-programme-movavi-video-editor/>

# **Список литературы для педагогов, детей.**

1. Pinnacle Studio 10. Видеомонтаж и создание DVD / Под редакцией А.С. Александрова. - М.: Технический бестселлер, Триумф, 2019. - 288 c.

2. Аитова, Л. В. 100% самоучитель. Pinnacle Studio 11. Русская версия / Л.В. Аитова. - М.: Технолоджи-3000, Триумф, 2018. - 288 c.

3. Глушаков, С. В. Цифровое видео и аудио. Секреты обработки на ПК / С.В. Глушаков, А.В. Харьковский. - М.: АСТ, АСТ Москва, ВКТ, 2017. - 320 c.

4. Джо, Торелли Final Cut Pro 6 для новостных и спортивных репортажей / Торелли Джо. - М.: Эком, 2021. - 923 c.

5. Кирьянов, Д. Самоучитель Adobe Premiere Pro CS4 / Д. Кирьянов, Е. Кирьянова. - М.: БХВ-Петербург, 2016. - 288 c.

6. Кирьянов, Дмитрий Самоучитель Pinnacle Studio 12 (+ CD-ROM) / Дмитрий Кирьянов , Елена Кирьянова. - М.: БХВ-Петербург, 2017. - 352 c.

7. Кирьянов, Ю.Н. Pinnacle Studio Plus 10. Домашнее видео на ПК для начинающих / Ю.Н. Кирьянов. - М.: БХВ-Петербург, 2016. - 783 c.

8. Кит, Андердал Цифровое видео для "чайников" / Андердал Кит. - М.: Диалектика / Вильямс, 2020. - 597 c.

9. Лебедев, А. Н. Как создать полноценный видеофильм в Ulead VideoStudio 11 Plus / А.Н. Лебедев. - М.: НТ Пресс, 2021. - 256 c.

10. Пташинский, В. К-38155 Как в кино! Видеомонтаж в Canopus Edius 8 / В. Пташинский. - Москва: Огни, 2016. - 852 c.

11. Пташинский, В. С. 100% Самоучитель. Adobe After Effects CS3. Профессиональный видеомонтаж, который невозможен в других программах (+ CD-ROM) / В.С. Пташинский. - Москва: СПб. [и др.] : Питер, 2016. - 272 c.

12. Ричардсон, Я. Видеокодирование. H.264 и MPEG-4 - стандарты нового поколения / Я. Ричардсон. - М.: Техносфера, 2018. - 288 c.

13. Скоппеттуоло, Дион iMovie. Обучение для профессионалов от Apple. Создание фильмов на Mac и устройствах под управлением iOS (+ DVD-ROM) / Дион Скоппеттуоло. - М.: ЭКОМ Паблишерз, 2017. - 344 c.

14. Столяров, А. М. Ваш первый видеофильм / А.М. Столяров, Е.С. Столярова. - М.: НТ Пресс, 2021. - 184 c.

15. Столяров, А. М. Уроки по видеомонтажу (+ CD-ROM) / А.М. Столяров, Е.С. Столярова. - Москва: РГГУ, 2020. - 256 c.

16. Экерт, Пол Pinnacle Liquid Edition 6 для Windows / Пол Экерт. - М.: ДМК Пресс, 2020. - 809 c.

17. Энг, Т. Цифровое видео. Справочник / Т. Энг. - М.: АСТ, 2021. - 1000 c.